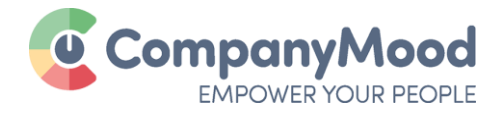

# Checkliste zum Start mit CompanyMood

Einfach erledigte Punkte abstreichen und zum nächsten übergehen!

### VOR DEM START

### **MitarbeiterInnen informieren**

- per Kick-Off Veranstaltung (gerne unterstützen wir Sie hier mit entsprechenden Präsentationen)
	- o Wie läuft der Feedback-Prozess ab?
	- o Wer hat Zugriff auf die Daten?
	- o Wann und wie werden Ergebnisse kommuniziert?
	- o Welche Ziele sollen erreicht werden?
	- o Welche Vorteile bringt das Feedback den Unternehmen und den MitarbeiterInnen?

### **Führungskräfte informieren**

- Führungskräfte-Meeting zu CompanyMood
- Einstimmung auf Feedback-Kultur
- Einwandbehandlung

#### $\circ$ **Datenschutzbeauftragte/Betriebsrat und IT informieren**

- Information des Datenschutzbeauftragten
- Information des Betriebsrats (falls vorhanden)
- Bei Bedarf Nennung eines Ansprechpartners bei CompanyMood
- Email-Absender [noreply@company-mood.com](mailto:noreply@company-mood.com) un[d invitation-noreply@company-mood.com](mailto:invitation-noreply@company-mood.com) von der IT auf die Whitelist des Email-Servers setzen lassen
	- o Was ist eine Whitelist?

"Eine Whitelist verfolgt den Ansatz, dass grundsätzlich alles verboten ist, was nicht explizit in dieser Liste eingetragen ist. In der Whitelist finden sich dementsprechend ausschließlich die gewünschten und vertrauenswürdigen Einträge." (Quelle: [https://www.security](https://www.security-insider.de/was-ist-eine-whitelist-und-blacklist-a-667574/)[insider.de/was-ist-eine-whitelist-und-blacklist-a-667574/\)](https://www.security-insider.de/was-ist-eine-whitelist-und-blacklist-a-667574/).

#### **Kostenlos anmelden und Firma einrichten**

- Melde dich kostenlos au[f www.company-mood.com](https://app.company-mood.com/users/sign_up?locale=de) an
- Richte dein Unternehmen ein
- Definiere [Anonymitätsregeln](https://app.company-mood.com/company/settings/privacy)
- Stelle [Frequenzen für Befragungen](https://app.company-mood.com/company/settings/barometer) ein
- Erstelle in de[r Abteilungsverwaltung](https://app.company-mood.com/company/departments) deine Firmenstruktur

Noch Fragen? Kontaktiere uns:

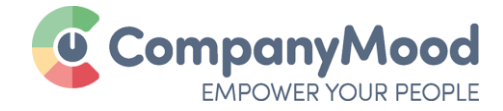

## WÄHREND DER TESTPHASE

### **Führungskräfte einladen**

- [Lade Führungskräfte ein](https://app.company-mood.com/company/users) und weise ihnen eine Abteilung und eine Rolle zu (AdministratorIn | SupervisorIn | Abteilungsleitung) zu
- über einzelne Email-Adressen in der Mitarbeiterverwaltung
- über eine Liste von Email-Adressen in der Mitarbeiterverwaltung

### **Mitarbeiter einladen**

- [Lade deine MitarbeiterInnen in die korrekten Abteilungen ein](https://app.company-mood.com/company/users)
- über einzelne Email-Adressen in der Mitarbeiterverwaltung
- über eine Liste von Email-Adressen in der Mitarbeiterverwaltung

### **Nach erfolgreichem Start nicht vergessen: Ergebnisse kommunizieren!**

- Lege einen festen Turnus zur Auswertung des Feedbacks fest
- Kommuniziere die Ergebnisse der Auswertung [\(Maßnahmen,](https://app.company-mood.com/company/tasks) Aktionen, Änderungen)
- Beziehe MitarbeiterInnen und Führungskräfte in Änderungen mit ein

### KURZ VOR BEENDIGUNG DER TESTPHASE

#### **Umfrage zur Testphase**

• Ein paar Tage vor Ablauf der Testphase hilft dir unsere [Fragebogen-Vorlage](https://app.company-mood.com/company/survey_activations/show/survey_activations) "CompanyMood -Umfrage zur Testphase", die bisherige Nutzung von CompanyMood zu analysieren und zu eruieren, ob CompanyMood weiterhin in deinem Team zum Einsatz kommt.